## **Gong - Correccion - Mejora #1541**

## **Permitir entrada de coma decimal en tasas de cambio manuales**

2012-10-29 18:28 - Santiago Ramos

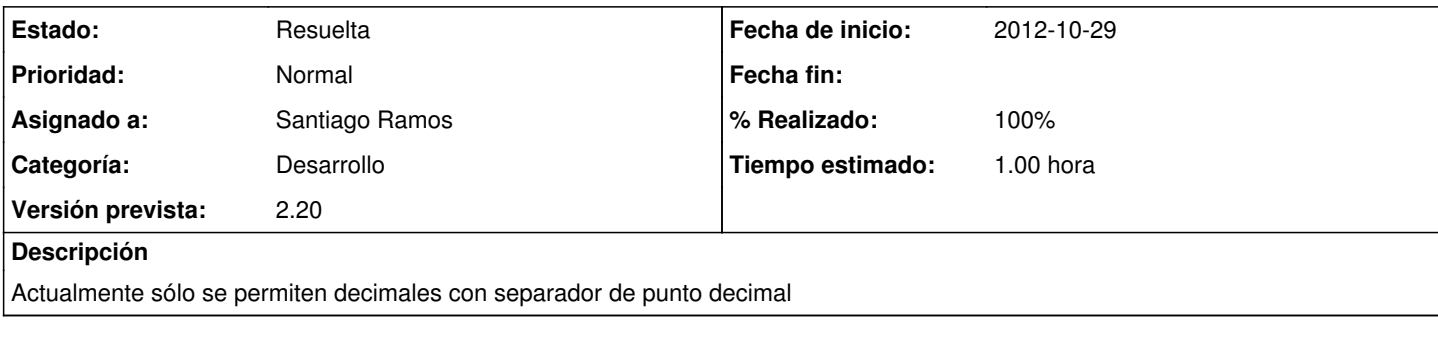

## **Histórico**

## **#1 - 2012-11-05 16:38 - Santiago Ramos**

*- Estado cambiado Asignada por Resuelta*

*- % Realizado cambiado 0 por 100*